# Algorithms (2021 Summer) #5:文字列照合

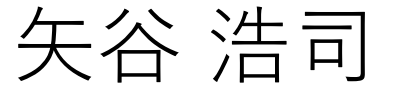

「先週のエクストラ課題で明らかに時間計算量が間に合わ ない解法が通ってしまったのですが、これはテストケース の網羅性をあえて緩めているのでしょうか」

→TAの役山さんより

基本的にはそのような解法は落とそうと作って いますが,制約を緩めに作っている関係で完全 とはいかないのでご了承ください.

「while i < len(s): を for i in range(len(s)): に変えることで ⽐較の回数ないし計算量は減らせますか?」

→C言語のようにforループの実装でも比較がある場合 は,変更しても⽐較の回数は減りません. 例) for  $(int i = 0; i < n; i++)$ 

Pythonの場合は,forループで書くと⽐較をしない (range型のオブジェクトから順に要素を取得 して処理をする)ので、比較の回数は減りますが, 計算量としては  $O(n)$ に変わりありません.

「今回のスライドの95ページなどで、AVL木における回転 をしたのち、2のノードのbalance factorが0になると思った のですが、どうして1なのでしょうか。」

→ご指摘ありがとうございます. こちらの表記ミス です.修正したものをこのあとすぐ,あげておき ました.

### 「2分木では同じ値はどのように扱うのですか?」 →同じ値の場合にどちらの子に移動させるかを 固定してあれば問題ありません.

「(花束の問題の解法の説明に関して)不等式の両辺を ⾜した変形で得られたKは必要条件だと思うのですが、 ⼗分性の確認は必要ありませんか?」

→TAの役山さんより.

除算を切り捨てとして扱うと必要十分になります.

「Treapから⽬的の値を探索するにはどうするのですか? また, 木の回転で, 「要素の順序を崩さずに」とはどうい う意味ですか?」

→TAの鈴木さんより.

探索は通常の⼆分⽊と同じ⽅法でOKです(根ノード から順に、現在見ているノードと目的の値の大小 から左側の⼦か右側の⼦を選んで進む).

「要素の順序を崩さずに」というのは,「左の子] < [親] < [右の⼦] の⼤⼩関係を崩さずに,という 意味です.

「(ハッシュの衝突は実際のところどのくらい起こるので しょうか」

→TAの役山さんより.

hashの取り方に依存します(例えばスライドの mod9の例だと1/9の確率で衝突します).

「Extra課題の⼤体の難易度を毎問書いておいていただく ことは可能ですか。参考にしたいです。|

→一概に難易度を決めるのはなかなか難しいの ですが,slackでの反応を⾒る限りアンケートを してみるのは良さそうなので, zoom上で流して 見たいと思います. ぜひご回答ください.

「基本課題4\_bのテストケース15-20で全て10002番⽬の データでエラーが出るのですが、何か考えられうる原因は あるでしょうか。」

→これはtrack側のバグであることがわかりました. すでにシステム側での対応が進んでおり,こちら もどのようなときにバグが発⽣しうるかを確認 していますので,今後は発⽣しないと思います. ご迷惑をおかけしました.

「基本課題4\_bのテストケース15-20で全て10002番⽬の データでエラーが出るのですが、何か考えられうる原因は あるでしょうか。」

→なお,Giveryさんからは「この問題によるジャッジ への影響(正答が誤答として⾒なされる、また その逆)はありません。」という回答も頂戴して います.

「基本課題4\_bのテストケース15-20で全て10002番⽬の データでエラーが出るのですが、何か考えられうる原因は あるでしょうか。」

→エラーの場所をより詳しく見るために、以下の コマンドを利用することも可能ですので, ご参考 までに.

python3 main.py < ./test/in/basic/[入力するファイル名] | (cat ./test/out/basic/[想定出⼒結果のファイル名] | diff /dev/fd/3 -) 3<&0

「A問題の⼤きいケースで必ずタイムアウトします。⼩さ いケースは全て通っているので間違ったコードではないと 思うのですが、どこか引っかかりそうなポイントはあるで しょうか?」

→以下の2つがポイントかと思います. ・ハッシュ初期値でハッシュテーブルを⾒た時に 値が見つからない場合は, そこで探索を終える.

・ハッシュテーブル上を線形探索をする場合, どこかで空のセルにぶつかればそこで探索を 終了する.

これらがないと不必要な探索を行ってしまいます.

### 前回出た成果

「dequeを履修していたおかげで今日の 解けました.皆さんも是非復習がてら https://atcoder.jp/contests/zone2021/ta →よかったですね. 答 Great job!

## 授業アンケート1回目実施中!

ぜひ皆さんの声をお聞かせください.slackにてURLを 流しております.無記名のアンケートです.

始まって1ヶ月経った所ですが,みなさんの感じるところ をお教えください.

次回は6月上旬くらいを予定しております.

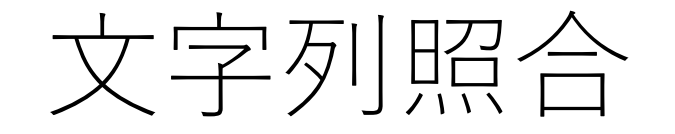

### あるテキスト(⽂字列)において,所望の⽂字列が 現れる場所を探し出す.

「"BABABCBABABDA"から,"ABABD"の場所を探す.」

文字列探索などとも.

## ⼒任せ法(brute force)

ごく単純な⽅法.頭から順番にマッチしているかどうか を1文字ずつ確認.

マッチしなかったら,1つ右に移動し,また最初から マッチングを確認.

全一致しているか, 最後までいってしまった場合は終了.

力任せ法の例

### B B C B  $A$ B  $A$ B D  $\mathsf B$  $A$  $A$ B B  $A$  $D$  $A$ B

### 1文字目からマッチング開始.

力任せ法の例

### B C B  $\mathsf{B}$  $A$ B  $A$ B D B  $\mathbf{A}$  $A$ B  $A \mid B$  $D$  $A$  $B$ X

### 1文字目がダメなので、照合対象の2文字目に移動.

力任せ法の例

### B C B  $\overline{B}$  $\overline{A}$ B A B D B  $A$  $\mathsf{A}$ B  $\overline{B}$  $A$ B  $A$  $D$

### 1文字目がダメなので、照合対象の2文字目に移動.

力任せ法の例

### A B B BC  $A$ B B B  $\mathsf{A}$ D  $\mathsf{A}$ B B  $D$  $A$  $\mathcal{A}$ B  $\mathbf O$

力任せ法の例

### A B B B C  $A$ B  $A$ B B D  $\mathbf{A}$ B  $A$  $D$ B  $\mathsf B$  $A$  $\mathbf{O}$  $\Omega$

力任せ法の例

### B  $\mathsf{A}$ B C  $\overline{B}$  $A$ B  $A$ B B D  $A$ B  $A$ B  $\overline{B}$  $D$  $A$  $\mathbf{O}$  $\mathbf{O}$  $\Omega$

力任せ法の例

### $\mathsf{B}$  $\mathsf{B}$  $\mathbf C$ B  $A$ B  $A$ B B.  $\mathsf{A}$ D  $A$ B B  $A$  $\overline{B}$  $A$  $D$  $\mathbf{O}$  $\mathbf{O}$  $\mathbf{O}$  $\Omega$

力任せ法の例

### A B  $\mathsf B$  $|C|$ B  $A$ B B B. D  $\mathsf{A}$  $A$ B  $A$ B B  $\mathsf{D}$  $\mathcal{A}$  $\overline{\mathbf{O}}$ X  $\mathbf{O}$  $\mathbf{O}$  $\mathbf{O}$

力任せ法の例

### **B A B A B C B A B A B D B** A B | A | B | D **X**

照合対象の2文字目からの照合がダメだったので, 照合対象 の3文字目に移動. 以降、マッチしなかったら、照合対象の 文字列における照合開始位置を1つ進めて,照合を行う.

力任せ法の例

### **B A B A B C B A B A B D B** A B A B D

### 見つかった場合にはその場所を返す. (例えば, 先頭の indexである7など).

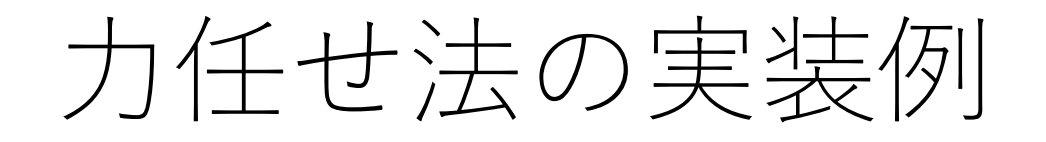

def brute\_force(text, pattern): t  $len = len(text)$  $p_{\text{}}$ len = len(pattern)

# カーソル位置を保持する変数 t\_i = 0 p\_i = 0

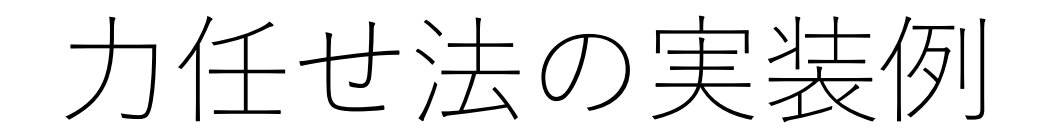

…

def brute force(text, pattern):

while t  $i < t$  len and p  $i < p$  len: # 一致している場合は両方のカーソルを進める if text[t\_i] == pattern[p\_i]: t i  $+= 1$ p  $i$  += 1

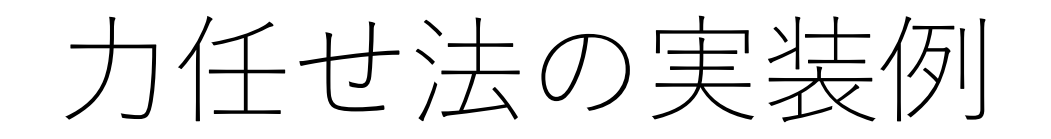

 $\bullet\quad \bullet\quad \bullet$ 

 $\bullet\quad\bullet\quad\bullet$ 

def brute force(text, pattern):

### while  $t$  i  $<$   $t$  len and  $p_i$   $<$   $p$  len:

else: # 一致しなかったら後戻り  $t_i = t_i - p_i + 1$  $p_i = 0$ 

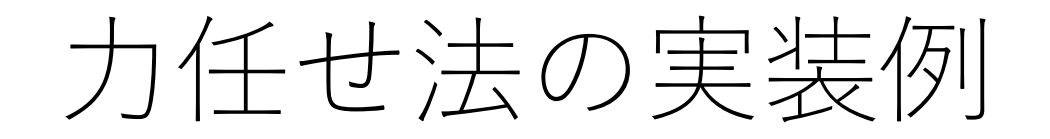

…

…

### def brute force(text, pattern):

### while t  $i < t$  len and p  $i < p$  len:

if p\_i == p len: # 見つかった場合 return t i - p i return -1 # 見つからなかった場合

## 力任せ法の計算量

### 照合対象の文字列の長さがn, 照合パターンの長さがl ならば、最悪の場合 $O(nl)$ .

### (最悪の場合はどんな場合?)

力任せ法の計算量

とはいえ,実際にはそれほど悪くないことも多い.

照合が失敗する場合, パターンの初めの数文字であること が多く,使われている⽂字の種類が多くなればパターンの 初めの方で失敗する可能性はさらに高くなる.

処理が単純なので,比較的高速に動く.

⼒任せ法の問題点

### **B A B A B C B A B A B D B** A B A B D **O O O O X**

### 照合対象の2文字目からのマッチングがダメだったので, **照合対象の3⽂字⽬に移動.**

⼒任せ法の問題点

### **B A B A B C B A B A B D B** A B A B D **O O O O X**

### この時点でわかっていること 照合対象の3文字目 (B) はマッチしない. 照合対象の4, 5文字目 (AB) はマッチする.

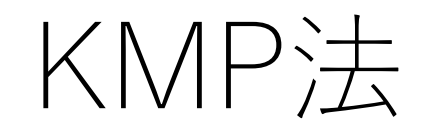

### Knuth-Morris-Pratt法.

### 照合が失敗した時点の状況(何文字目まで照合したか) に応じて、次の照合位置を変更.
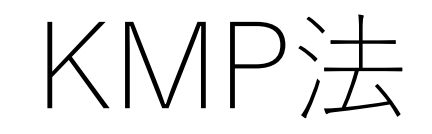

#### **B A B A B C B A B A B D B** A B A B D **O O O O X**

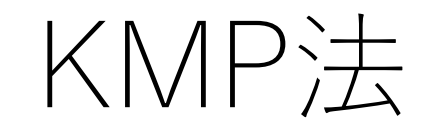

### **B A B A B C B A B A B D B**

### 照合が失敗したCからスタート. (照合対象の方の開始 位置は更新しない.)

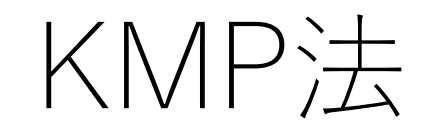

### **B A B A B C B A B A B D B** A B A B D

### **ただし,照合パターンの3⽂字⽬のAから照合を始める.** 最初のABは照合することはわかっているのでスキップ できるため.

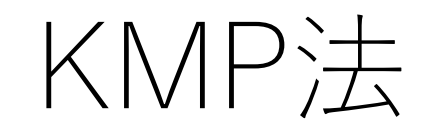

### **B A B A B C B A B A B D B** A B A B D **X**

#### 今回の場合は,それでも照合失敗.

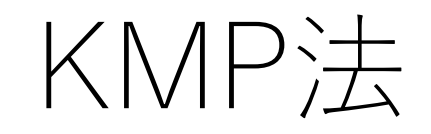

## **B A B A B C B A B A B D B** A B A B D

更にパターンの開始位置を動かす.今回は2⽂字⽬のBから 始めても照合しないのは明らか(その前のAがそもそも 照合しない)ので、1文字目まで移動.

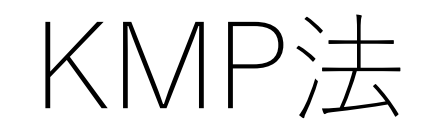

### **B A B A B C B A B A B D B** A | B | A | B | D **X**

#### ただし,今回はこれもだめ...

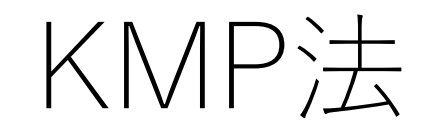

## **B A B A B C B A B A B D B** A B | A | B | D

### よって,これ以上この位置で考えられる候補はなくなった ので、次の位置に進む.

## KMP法の照合再開場所の表

照合パターンの中に重複な並びが存在する場合には, 照合パターンのどこから再スタートするかが変わる.

#### ただし,これは固定した情報であるため,毎回計算 していると⾮効率.

予め表を作っておき,照合中はそれを参照する.

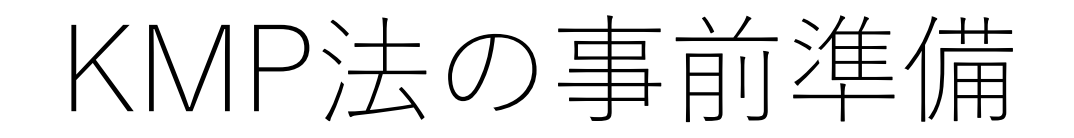

#### もし1文字目で照合失敗なら,

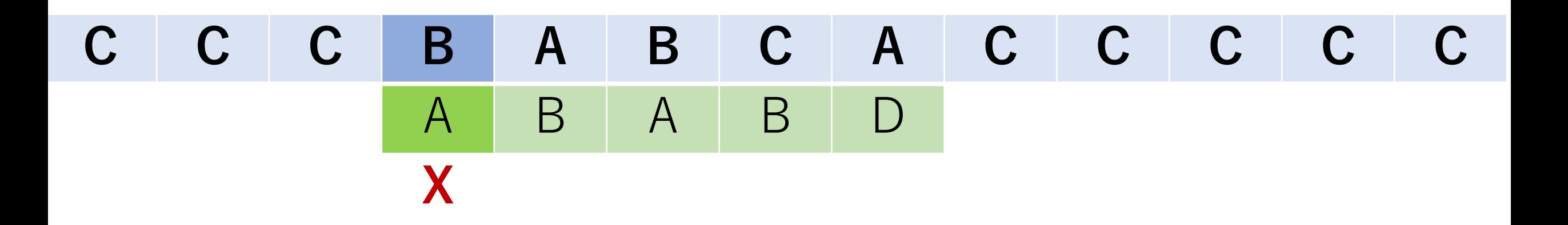

# KMP法の事前準備

#### もし1文字目で照合失敗なら、照合対象のカーソルを1つ 右に移動して次の照合を行う.

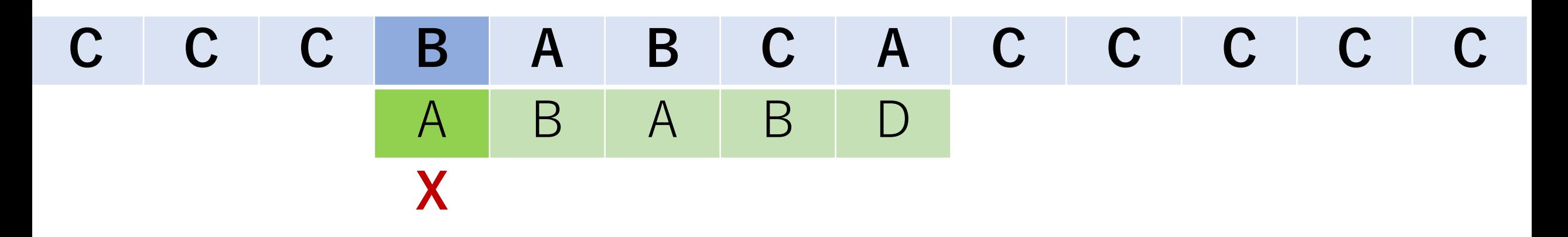

$$
\begin{array}{c|cccc}\n\text{C} & \text{C} & \text{B} & \text{A} & \text{B} & \text{C} & \text{A} & \text{A} & \text{B} & \text{B} & \text{C} & \text{C} \\
\hline\n & A & B & A & B & D & \n\end{array}
$$

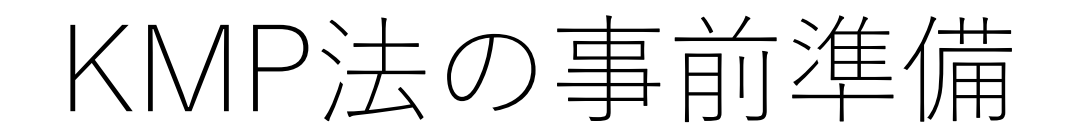

#### もし2文字目で照合失敗なら,

### **C C C A A B C A C C C C C** A B A B D **O X**

# KMP法の事前準備

もし2文字目で照合失敗なら,次の照合は1文字目のAから 始めることが出来る.照合対象のカーソル位置はそのまま.

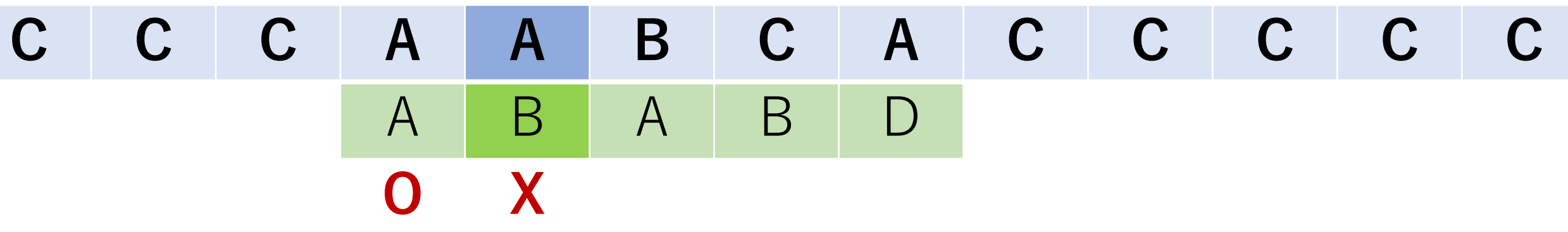

**C C C A A B C A A B B C C** A B | A | B | D

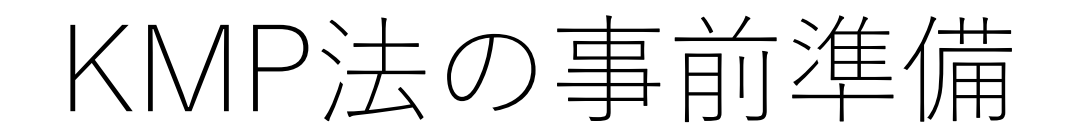

#### もし3文字目で照合失敗なら,

### **C C C A B B C A C C C C C** A B A B D **O O X**

# KMP法の事前準備

もし3文字目で照合失敗なら,次の照合は1文字目のAから 始めることが出来る.照合対象のカーソル位置はそのまま.

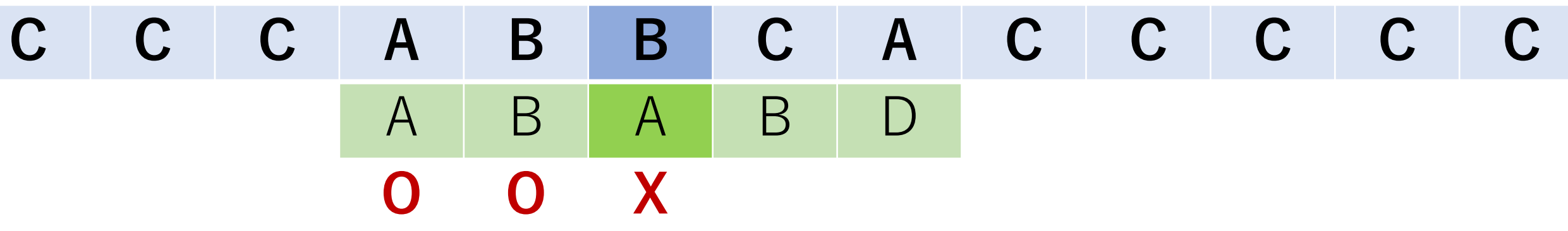

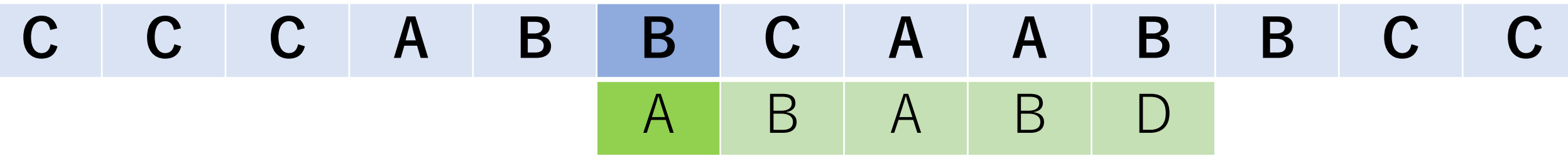

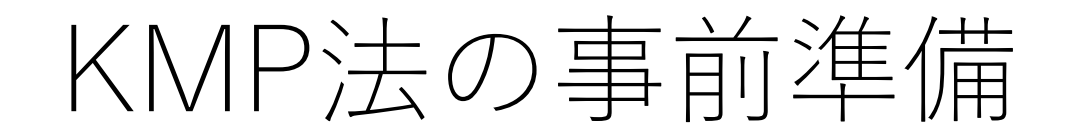

#### もし4文字目で照合失敗なら,

### **C C C A B A C A C C C C C** A B A B D **O O O X**

# KMP法の事前準備

もし4文字目で照合失敗なら,次の照合は2文字目のBから 始めることが出来る.照合対象のカーソル位置はそのまま.

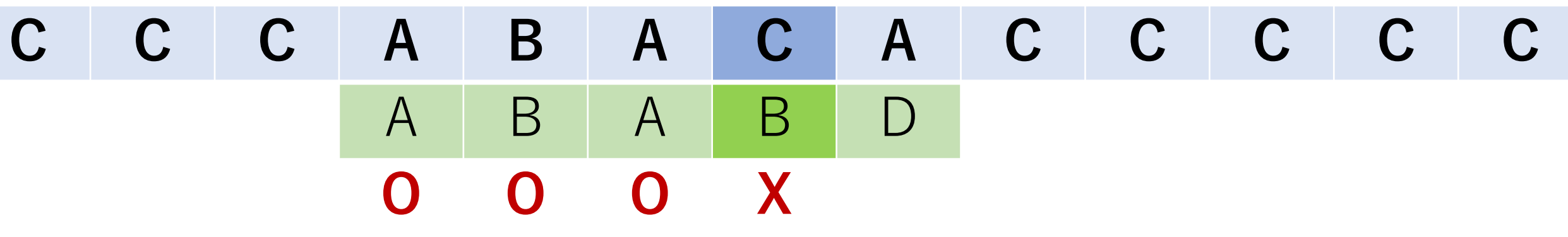

**C C C A B A C A C C C C C** A B | A | B | D **O**

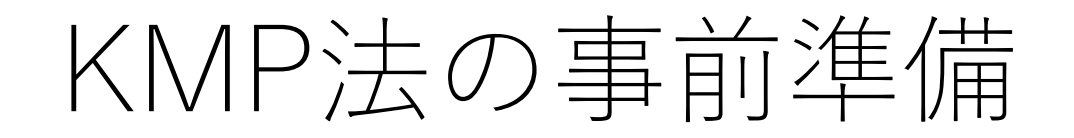

#### もし5文字目で照合失敗なら,

### **C C C A B A B A C C C C C** A B A B D **O O O O X**

# KMP法の事前準備

もし5文字目で照合失敗なら, 次の照合は3文字目のAから 始めることが出来る.照合対象のカーソル位置はそのまま.

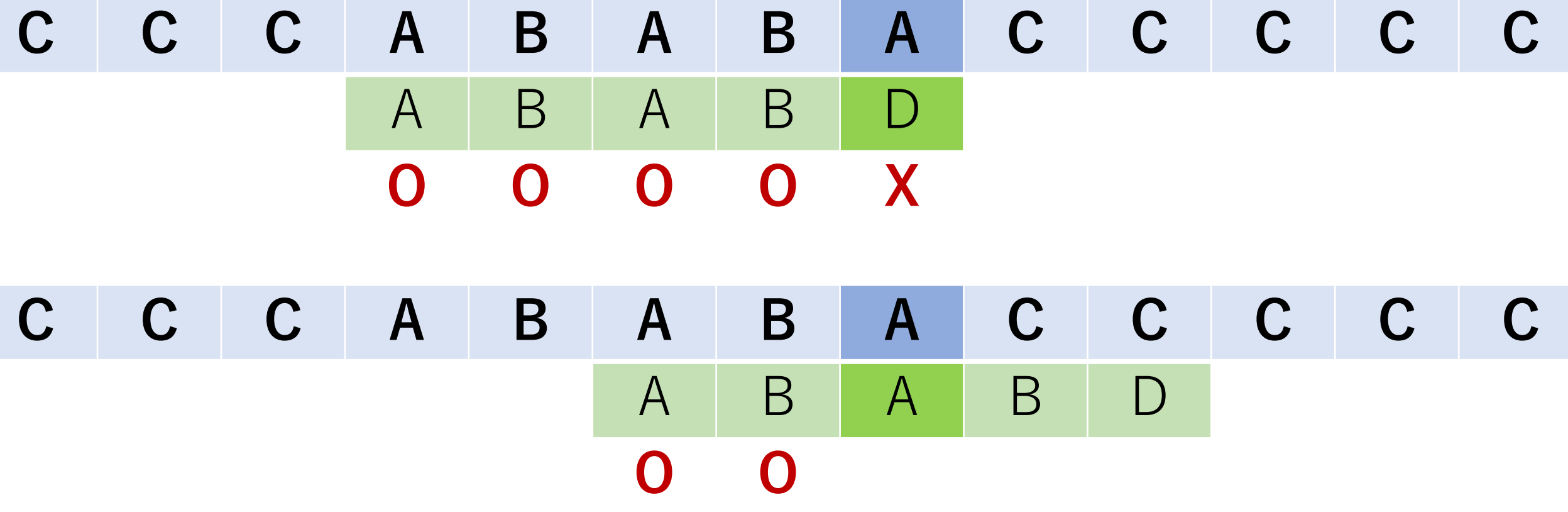

KMP法の事前準備

このような飛ばす位置はどうやって決めることができる?

照合パターン同士を照合開始位置をずらしながら,照合 パターンの内に部分一致するような場所がないかを確認 することで求めることができる.

これをテーブルにまとめたものをスキップテーブルと呼ぶ.

照合パターンのi番目 (pattern[i]) の文字で照合が失敗 した場合, skip[i-1]の値を見て、次の照合における パターンの開始位置を決める.(ただし,以下の実装 では、テーブルの0番目は使わない.)

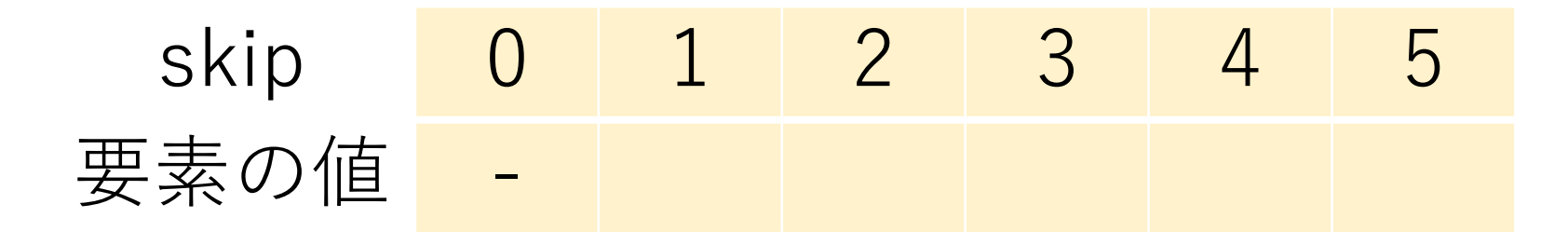

テーブルの一番最初の値は常に0. つまり, skip[1]の値は0.

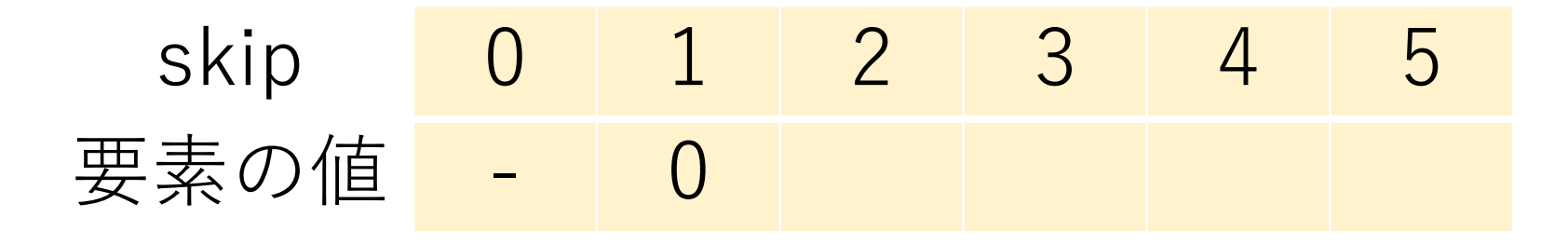

2文字目 (pattern[1]) で照合失敗のときは, pattern[skip[1]]  $\rightarrow$  pattern[0], つまり1文字目に戻って照合を開始する, ということを意味している.

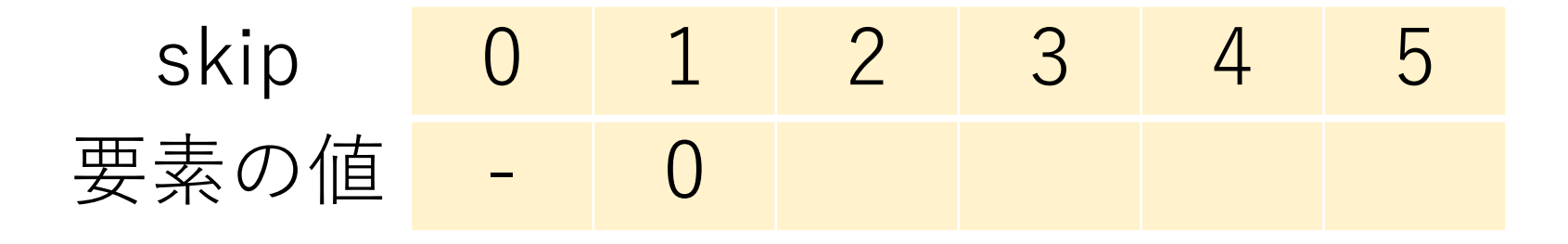

これ以降は、照合パターン同士を照合開始位置をずらし ながら、照合パターンの内に部分一致するような場所 がないかを確認する.

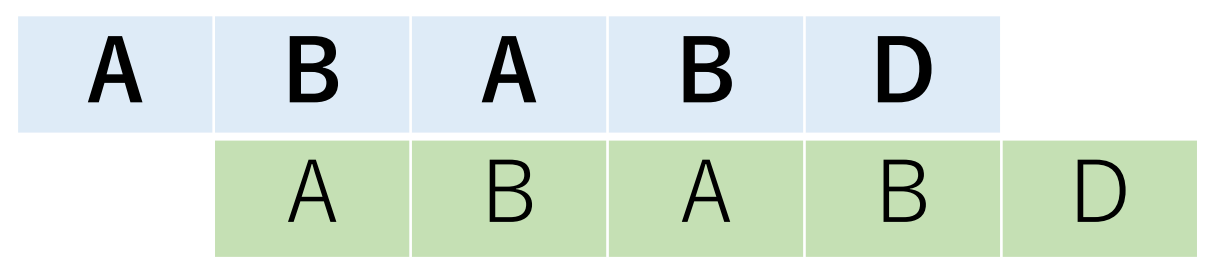

skip 0 1 2 3 4 5 要素の値 - 0

パターン文字同士の照合の最初は、今回の例では一致 しないので、再開位置の値として0. これに伴い、skip[2] を0にする.

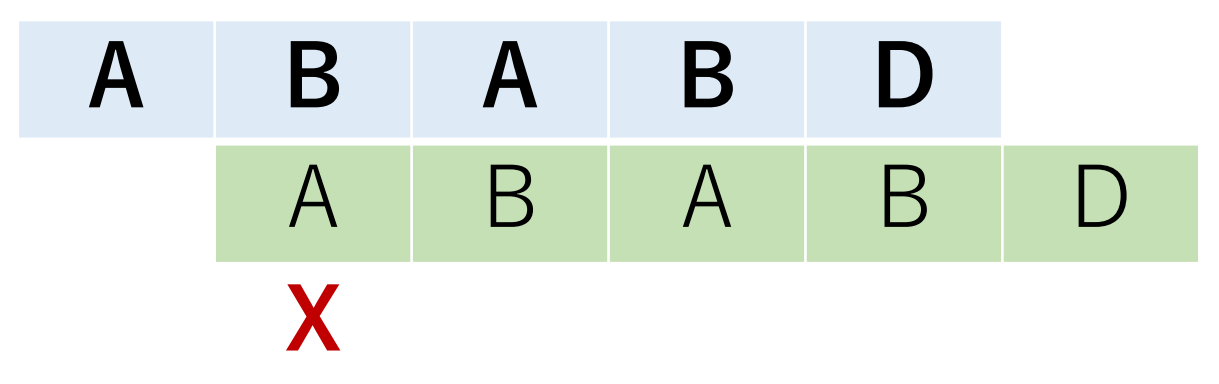

skip 0 1 2 3 4 5 要素の値 - 0

つまり, 3文字目 (pattern[2]) で照合失敗のときは, skip[2]の値に従い、パターンの1文字目 (pattern[0])に 戻って照合を開始する.

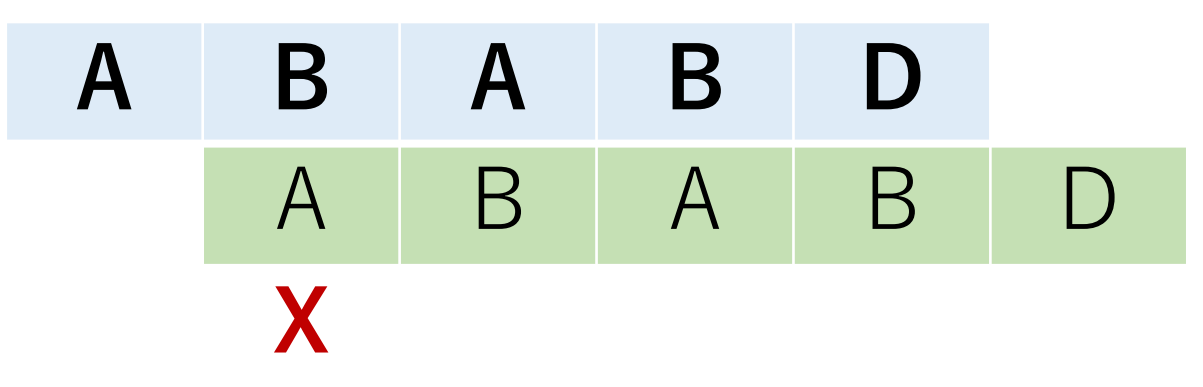

skip 0 1 2 3 4 5 要素の値 - 0 0

KMP法の事前準備:スキップテーブル

パターン文字同士の次の照合ではA, Bが照合する.

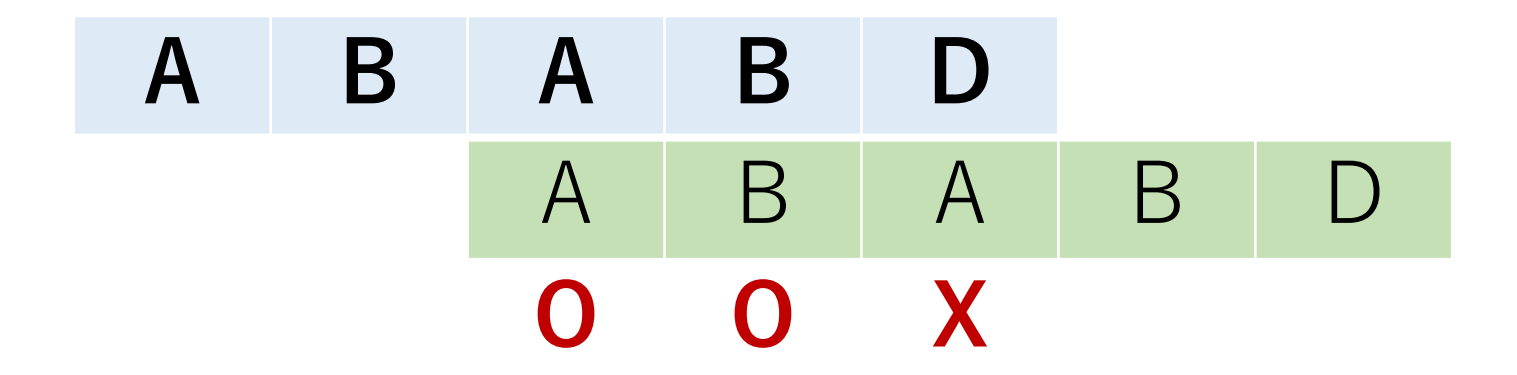

skip 0 1 2 3 4 5 要素の値 - 0 0

照合した個数をスキップテーブルに順に入れていく. skip[3], skip[4]をそれぞれ1, 2にする.

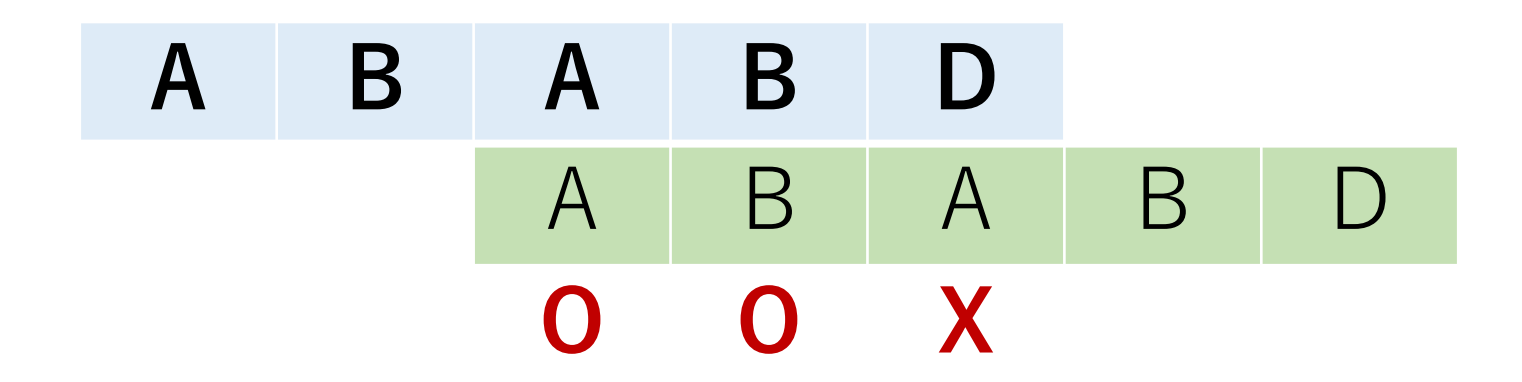

skip 0 1 2 3 4 5 要素の値 - 0 0

4文字目 (pattern[3]) で照合失敗のときは, skip[3]の値 に従い、パターンの2文字目 (pattern[1]) に戻って照合 を開始する.

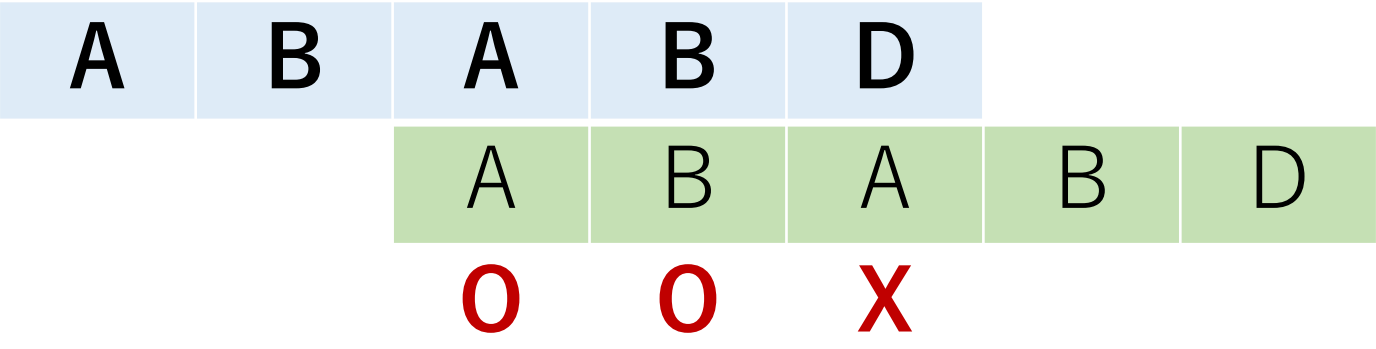

skip 0 1 2 3 4 5 要素の値 - 0 0 1

5文字目 (pattern[4]) で照合失敗のときは, skip[4]の値 に従い、パターンの3文字目 (pattern[2]) に戻って照合 を開始する.

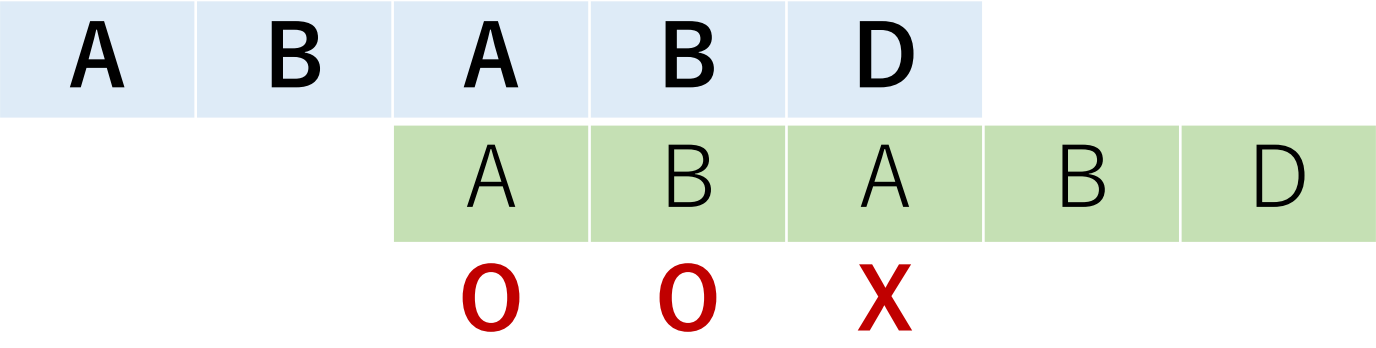

skip 0 1 2 3 4 5 要素の値 - 0 0 1 2

最後の文字まで同様の処理を繰り返す. (テーブルの 最後の値はこの実装では使用しない.)

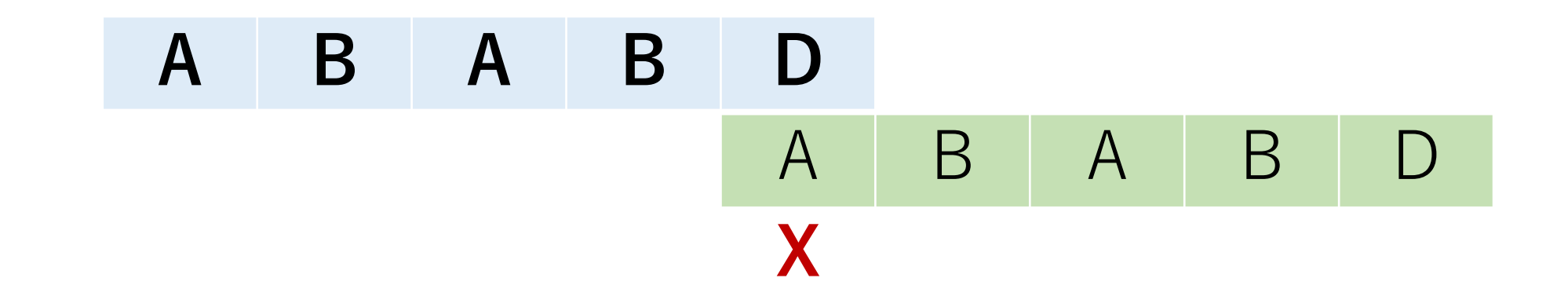

skip 0 1 2 3 4 5 要素の値 - 0 0 1 2 (0)

KMP法の事前準備:スキップテーブル

マッチしなくなったら,その場所を次に再開地点にし, パターンの先頭からチェックする必要があることに注意.

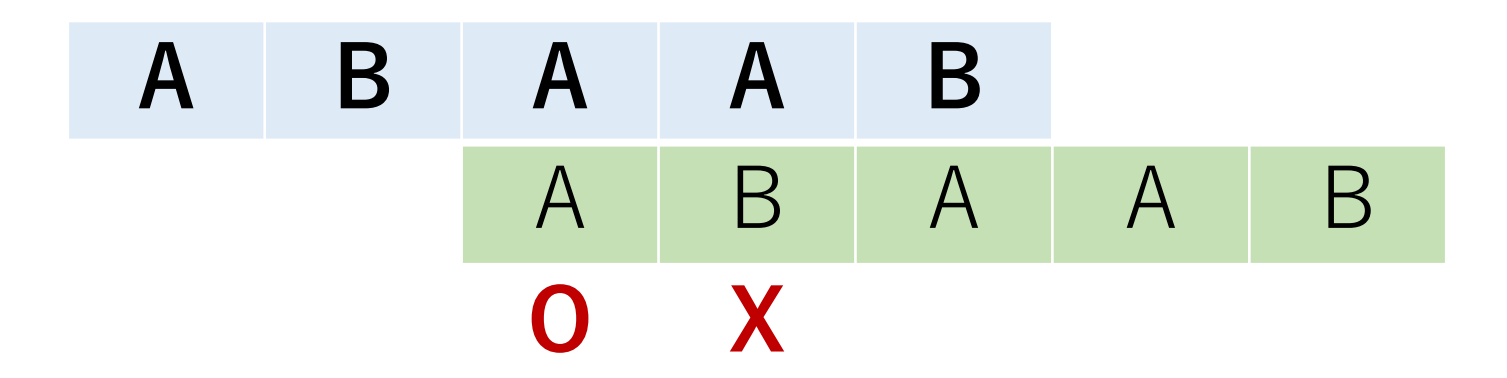

skip 0 1 2 3 4 5 要素の値 - 0 0 1

KMP法の事前準備:スキップテーブル

マッチしなくなったら,その場所を次に再開地点にし, パターンの先頭からチェックする必要があることに注意.

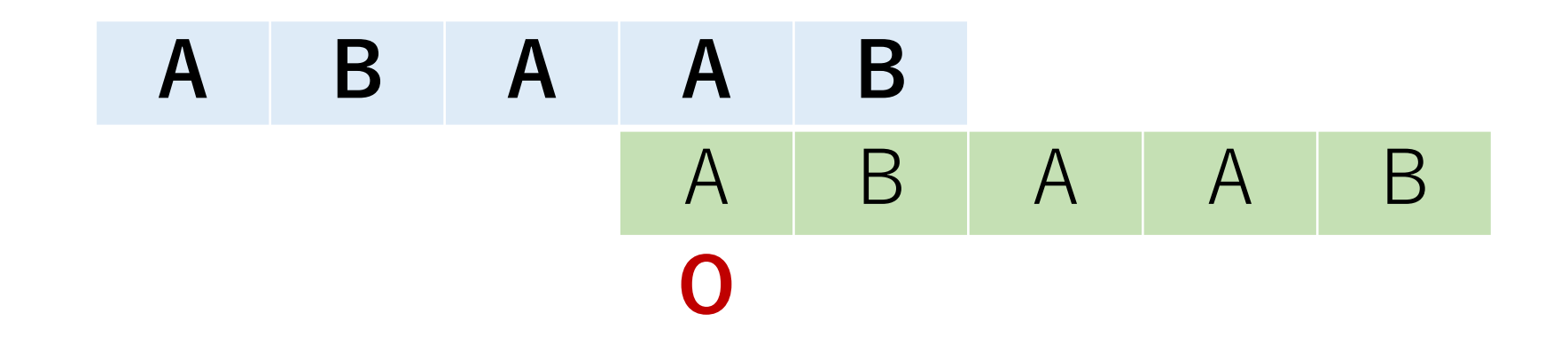

skip 0 1 2 3 4 5 要素の値 - 0 0 1 1 (2)

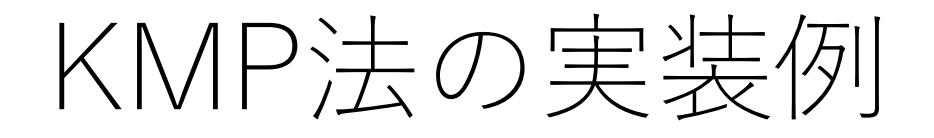

### def kmp(text, pattern): # スキップテーブルを作る skip = createTable(pattern)

t  $len = len(text)$ p  $len = len(pattern)$ ti = p i = 0 # テキストとパターンのカーソル位置

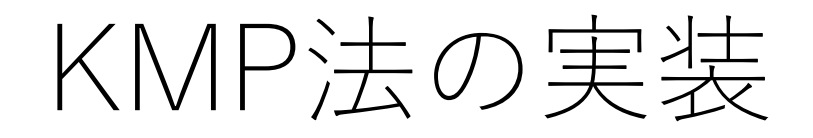

### def kmp(text, pattern):

… #照合を行うループ while t  $i < t$  len and  $p_i < p$  len: # 一致している場合は両方のカーソルを進める if text[t\_i] == pattern[p\_i]: t i  $+= 1$ p  $i$  += 1

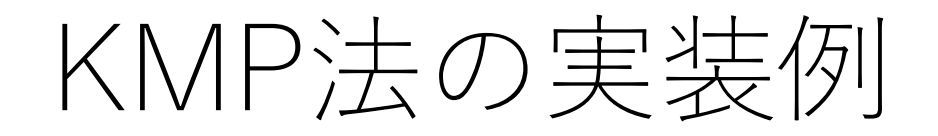

…

### def kmp(text, pattern):

…

### while t  $i < t$  len and  $p_i < p$  len:

#照合パターン1文字目で失敗した場合は, # テキスト側のカーソルを1つすすめるだけ. elif  $p_i = 0$ : t i  $+= 1$ 

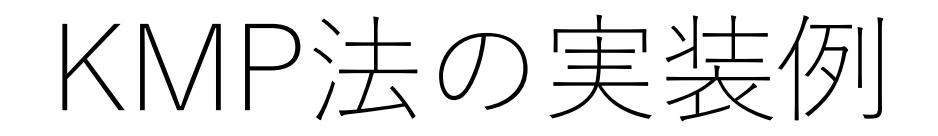

…

### def kmp(text, pattern):

…

### while t  $i < t$  len and  $p_i < p$  len:

else:

[スキップテーブルを使ってp\_iを更新]
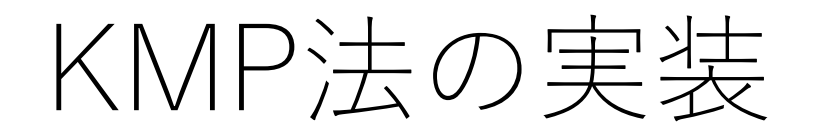

…

### def kmp(text, pattern):

### [どういう条件なら⽂字列が⾒つかったことになる?] [返り値はどうなる?]

# KMP法の計算量

t\_iは文字がマッチした時と1文字目からマッチしない時に 進み,後戻りすることはない.

照合対象の文字列の長さがn, 照合パターンの長さがl

スキップテーブルの作成:  $O(l)$ . 照合:最悪でも $O(n)$ . (最悪の場合はどんな場合?)

よって,  $O(n+l)$ .

ただ実際には...

力任せ法の最悪ケースはかなり意地悪なケースなので, 実際問題そんなには起きない.

特殊な文字列ではない場合, 照合しないときは最初 の数文字でそれがわかるので、毎回の照合にO(l) かかることは,めったに起こらない.

KMP法のほうが処理が少し複雑なので,遅くなることも.

ただ実際には...

KMP法は理論的によくできているアルゴリズムだが, 性能向上はあまり望めないことも.

ただし力任せ法と違って, 後戻りしない, というところ がしっかり実装されている所が良い.

このため,アルゴリズムの教科書ではよく紹介されている 手法になります. ©

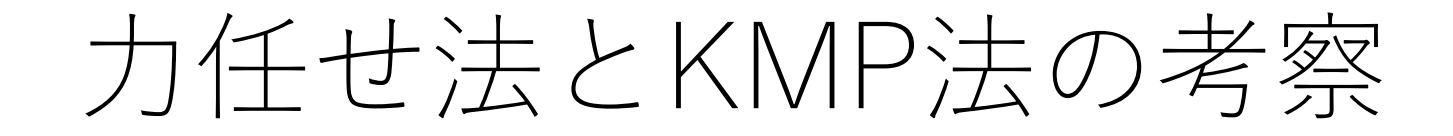

先ほどの2つのアルゴリズムは, 頭から比較を行なって いくという共通点がある.

意地悪なケースでなければ, 照合の多くは1〜数文字目 で失敗する.

このために,大概の場合で1〜数文字分しか進めない.

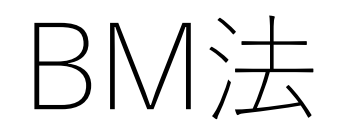

### Boyer-Moore法.

#### 照合パターンの前からではなく,後ろから照合する.

照合パターンに出てくる文字かどうか, 出てくる場合 どこに出てくるか,に着目する.

#### 実用上は結構速く処理ができる.

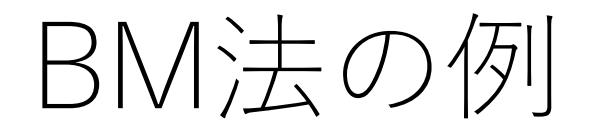

## **B A B A C C B A B A B D B** A B A B D

### 照合パターンの最後 (D) からマッチング開始.

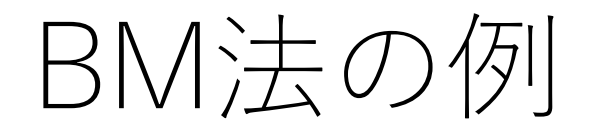

### **B A B A C C B A B A B D B** A B A B D **X**

Cはパターンにない文字. なので, この5文字目のCが 含まれるような照合開始位置は全て却下すべき.

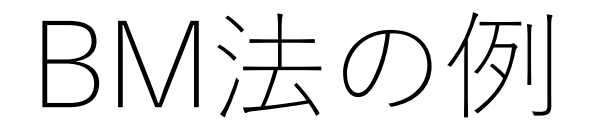

## **B A B A C C B A B A B D B** A | B | A | B | D

### よって, 一気にジャンプ!

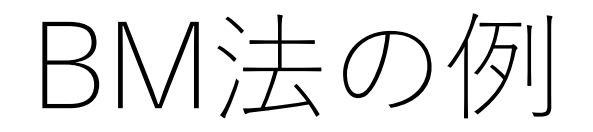

## **B A B A C C B A B A B D B** A B A B D **X**

### DはAとは不一致.

BM法の例

## **B A B A C C B A B A B D B** A B A B D **X**

DはAとは不一致. しかし先ほどの場合と違って, Aは 照合パターンに存在する文字. 後ろからたどって最初に マッチするのは,照合パターン3⽂字⽬のA.

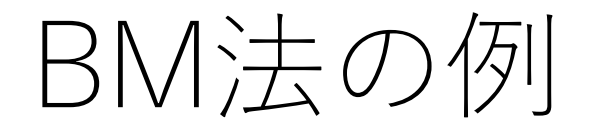

## **B A B A C C B A B A B D B** A B A B D

### よって,2⽂字分照合開始位置を進めて,再度末尾のD から照合開始.(今回はここで完全に照合.)

## BM法の事前準備

### KMP法と同じく,スキップテーブルを作成する.

照合パターンの長さをlとして,

- パターンに含まれていない文字に対しては, 移動量l.
- パターンに含まれている⽂字に対して,先頭から順に 見ていき, 最後に出現する位置が $i$  (0  $\leq$   $i$   $<$   $l$   $-$  1)ならば, 移動量 $l - i - 1$ .
	- •ただし,最後に出現する位置が末尾になる場合は移動量l.

BM法の事前準備

照合パターンがABABDの場合のスキップテーブル.

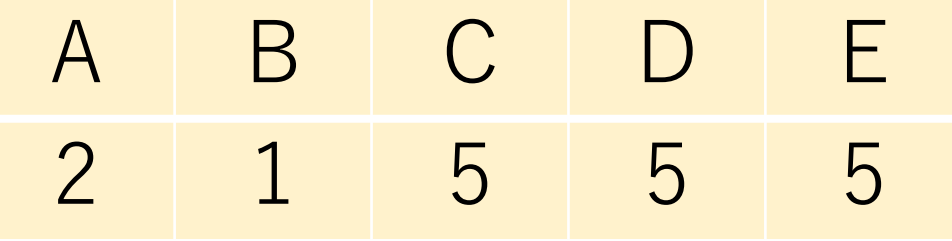

先頭から見ていって、Dが一番最後に現れるのは末尾 なので,移動量は5(=パターンの長さ).

照合が失敗した場合,上記の値分だけ照合開始位置を 進めて照合を再開.

確かに良さそう

## **B A B A C C B A B A B D B** A B | A | B | D A B | A | B | D A B | A | B | D

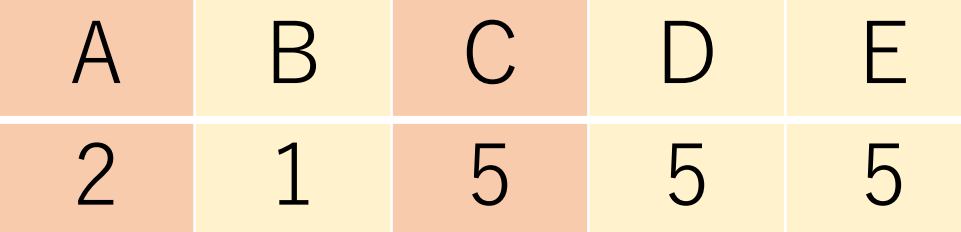

でも,スキップテーブルだけだと...

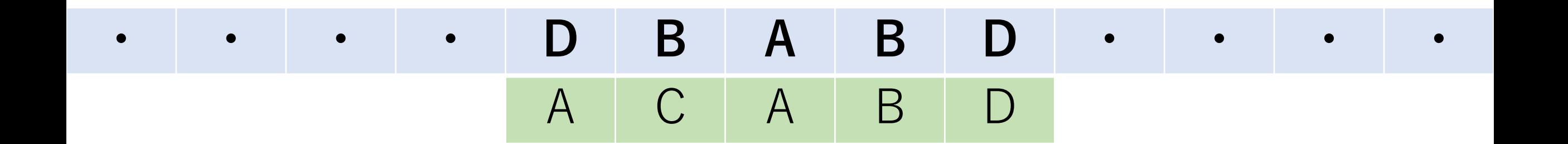

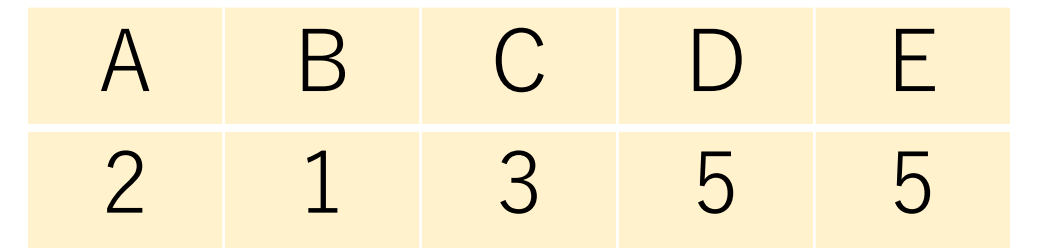

(照合パターンが変更され,スキップテーブルの値が変更されていることに注意)

パターンの途中でマッチしない場合

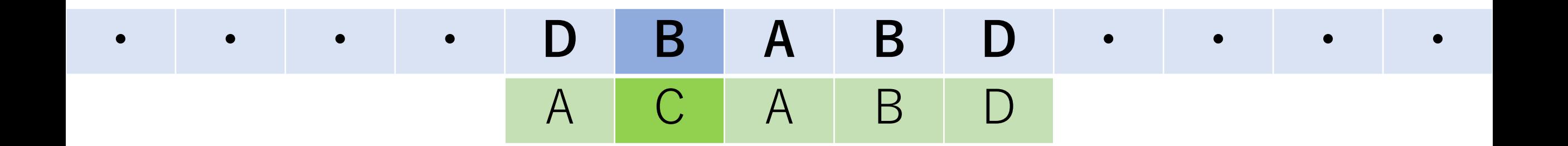

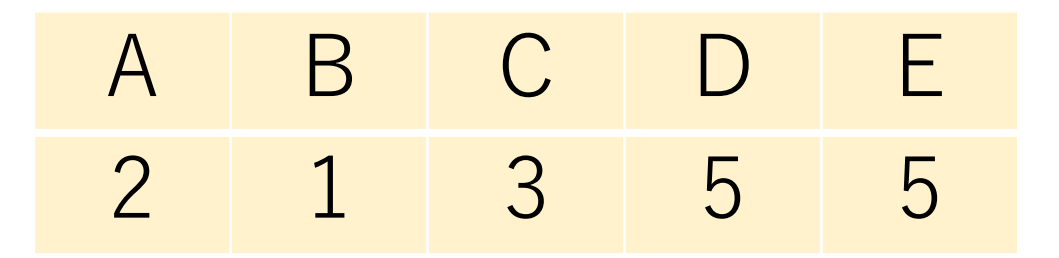

パターンの途中でマッチしない場合

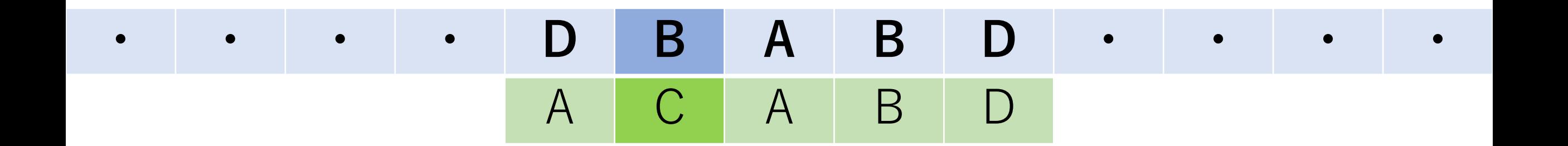

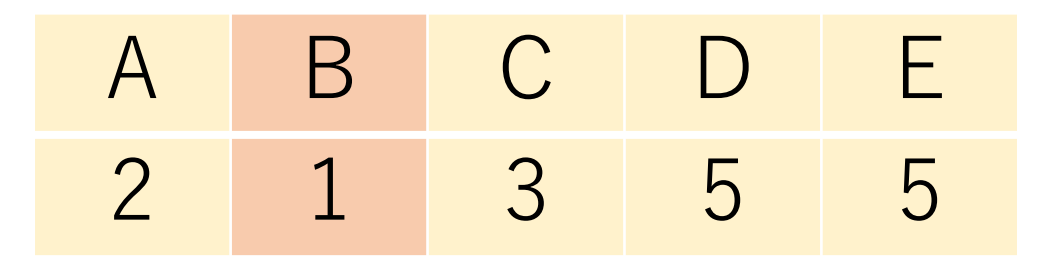

後戻りしている?

## **・ ・ ・ ・ D B A B D ・ ・ ・ ・** A C A B D

濃い青色のセルは進んでいるが, マッチングの先頭("A") の位置は後戻りしてしまっている.

A B C D E 2 1 3 5 5

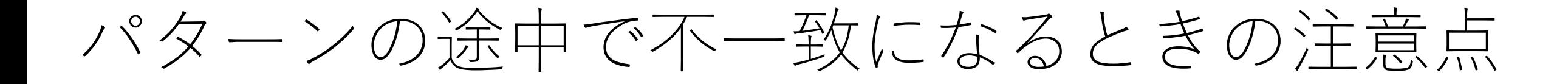

照合パターン (スキップテーブルの値) によっては, 照合パターンの最初の位置が後戻りすることがある.

力任せ法のように毎回後戻りするわけではないので, 効率が極端に悪くなるわけではないが,この場合を ちゃんと考慮しないとやばいことが起きそうな...

パターンの途中で不一致になるときの注意点

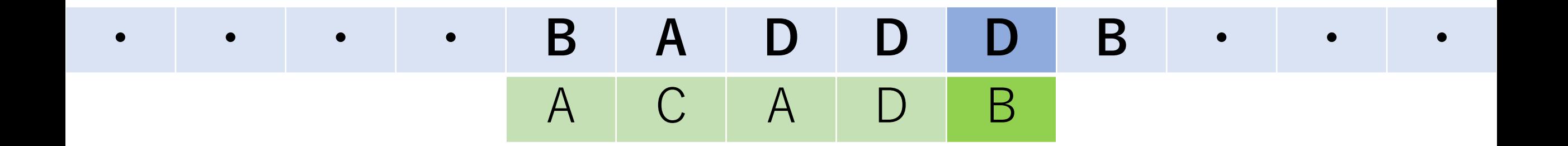

### Dでマッチしなかったので,右に1つ移動.

A B C D E 2 5 3 1 5

(照合パターンが変更され,スキップテーブルの値が変更されていることに注意)

パターンの途中で不一致になるときの注意点

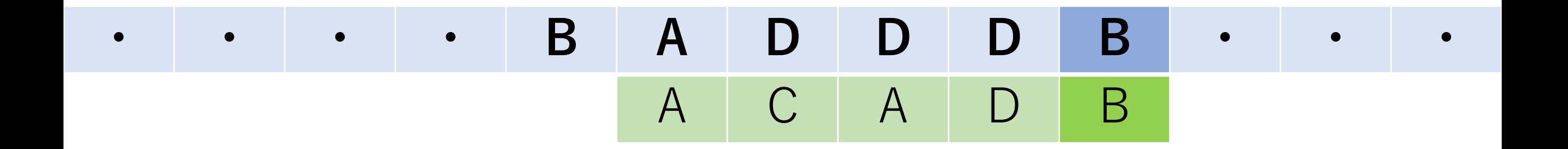

#### 移動したら,照合再開.

A B C D E 2 5 3 1 5

パターンの途中で不一致になるときの注意点

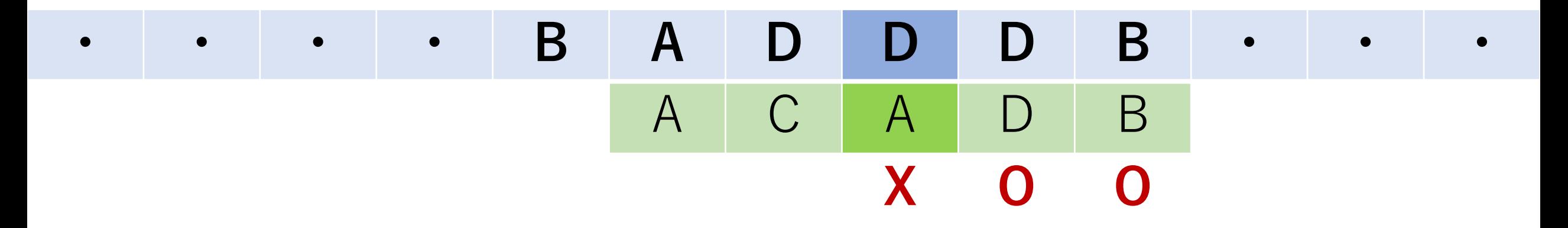

3つ目の文字で照合失敗. Dでマッチしなかったので, **今の**カーソルの位置から1つ右に進む.

A B C D E 2 5 3 1 5

パターンの途中で不一致になるときの注意点

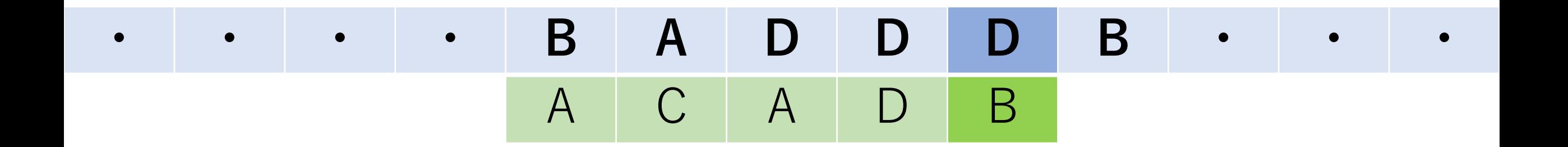

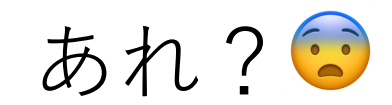

A B C D E 2 5 3 1 5

後戻りしないために

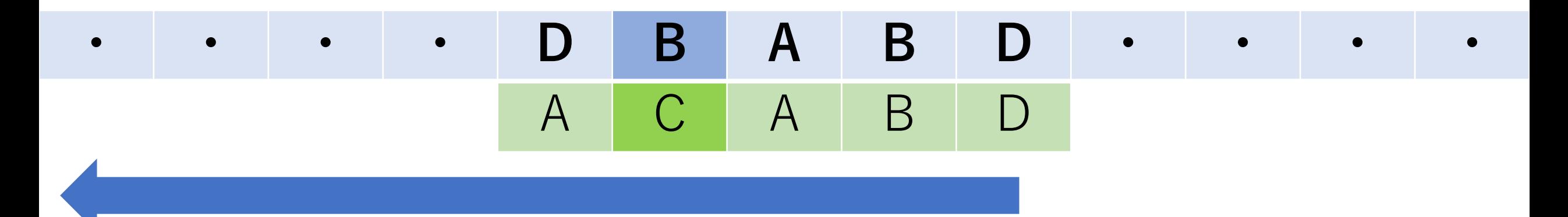

照合をしている最後の文字から左側にはマッチするもの はないので、戻る意味はない.

よって, 強制的に1つ右にずらしたい.

後戻りしないために

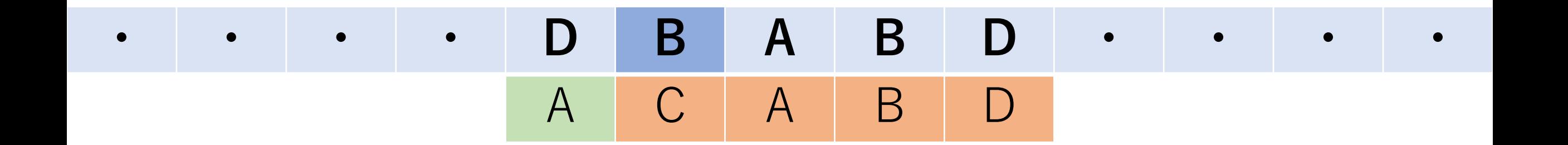

### 不一致になるまでに照合した文字数は4.

もし,照合対象のカーソルをこの数進めると,

後戻りしないために

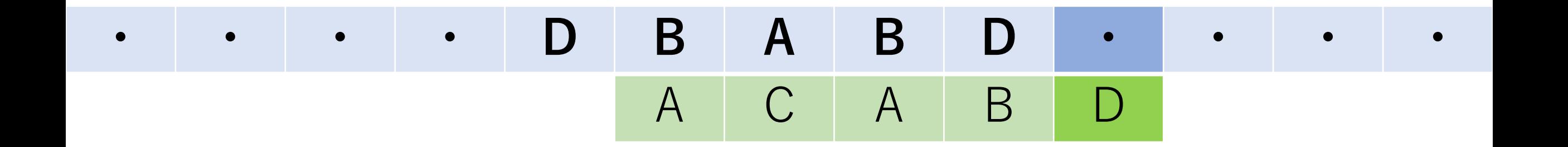

#### 1つ前に進んだことになる!

そして,この位置から照合を再開する.

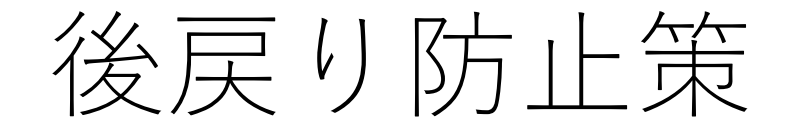

#### 照合パターンの一番右の文字で照合失敗の場合は, スキップテーブルの値に従えば良い.

照合パターンの途中の文字で照合失敗の場合は, スキップテーブルの値と不一致になるまでに照合した 文字数を比較し, より大きい方の値を採用する.

この防止策を含めてBM法となっている.

# BM法の実装例

def bm search(text, pattern): t  $len = len(text)$ p  $len = len(pattern)$ #アルファベット小文字のみの想定 # 照合パターンの⻑さで初期化 skip  $=[p \ len]*26$ 

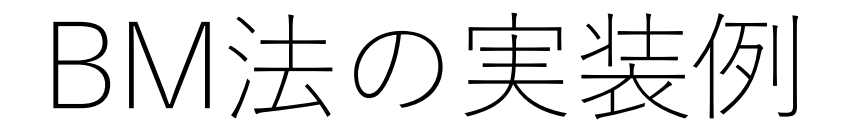

…

def bm search(text, pattern):

#スキップテーブルの作成・照合パターン最後の文字 #は飛ばす. 先頭から見ていって一番最後に現れるの #は末尾になる場合,対応するskipの値はp\_lenになる. for i in range(p  $len - 1$ ): skip|ord(pattern|i|)-97| = p len - i - 1

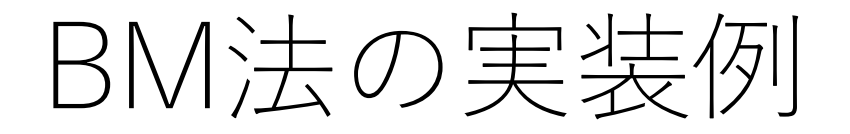

…

### def bm search(text, pattern):

### # 照合対象側のカーソルを予め進める t i = p  $len - 1$

#照合対象の文字列全てをチェック while  $t$  i  $< t$  len:

> #パターンのカーソルを一番最後にする p  $i = p$  len - 1

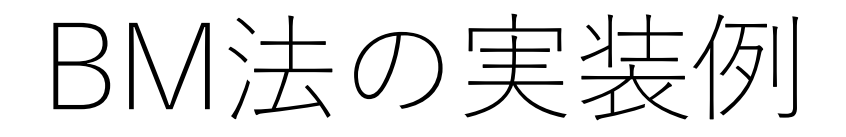

def bm search(text, pattern):

… t i = p  $len - 1$ while  $t$  i  $< t$  len: p i = p  $len - 1$ [パターンの後ろから⼀致を確認するループ]: [1番先頭まで⾏っていればreturn] [それ以外なら2つのカーソルを1つ後ろに進める] [マッチしなかったら, tiを前に進める] return -1 # 見つからなかった場合

# BM法の実装例

def bm search(text, pattern):

…  $t_i = p$  len - 1 while  $t$  i  $< t$  len: p  $i = p$  len - 1 while text[t\_i] == pattern[p\_i]: if  $p_i = 0$ : return t i t i -= 1; p i -= 1 t i += max(skip[ord(text[t\_i])-97], p\_len - p\_i) return -1

# BM法の計算量

### 頻繁に似たようパターンが現れない場合,毎回の照合で 長さしだけすっ飛ばせる.

### 多くの場合 $O(n/l)$ .ただし,最悪のケースは $O(nl)$ . (最悪のケースはどんな場合?)

ビット列のような同じ文字が頻繁に出現するケースでは 不利. (なぜ?)

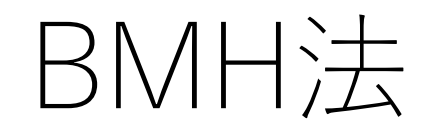

### Boyer-Moore-Horspool.

Nigel HorspoolさんによるBM法の改良.

不一致が出た時, その場所での文字ではなく, **照合して いる部分の末尾の⽂字で**スキップする⼤きさを決定する.

スキップテーブルの作り方はBM法に同じ.

# BMH方の考え方

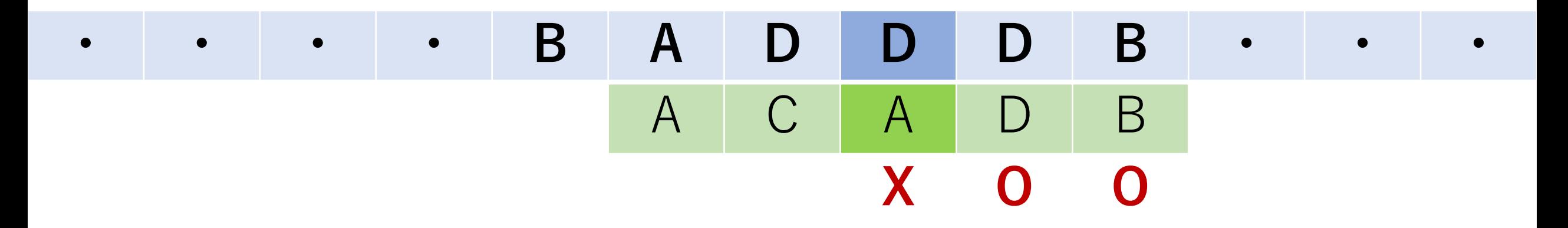

### 3つ目の文字で照合失敗.

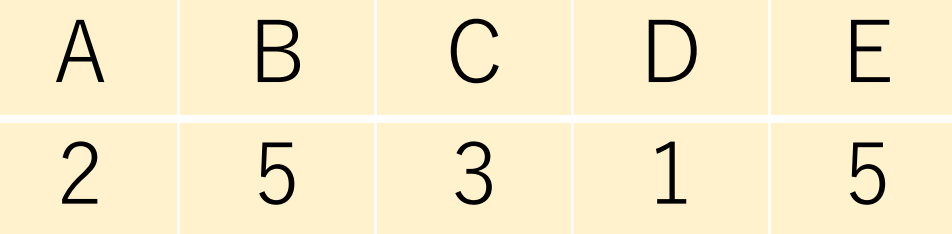
# BMH方の考え方

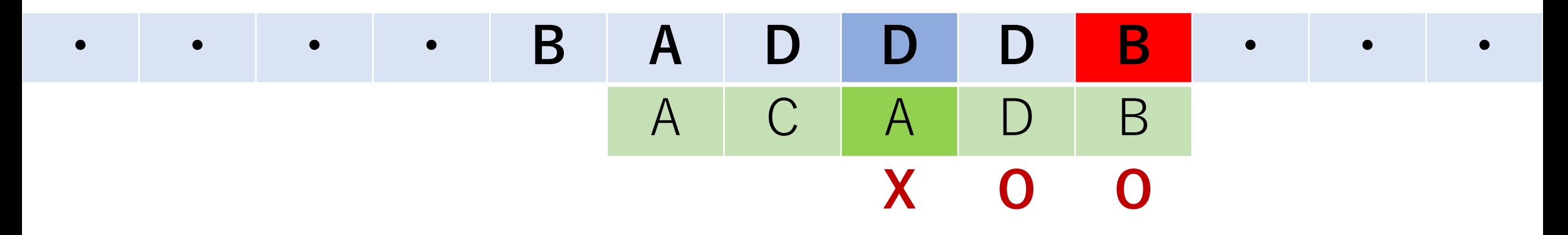

#### その文字ではなく、一番末尾の文字で移動量を決定.

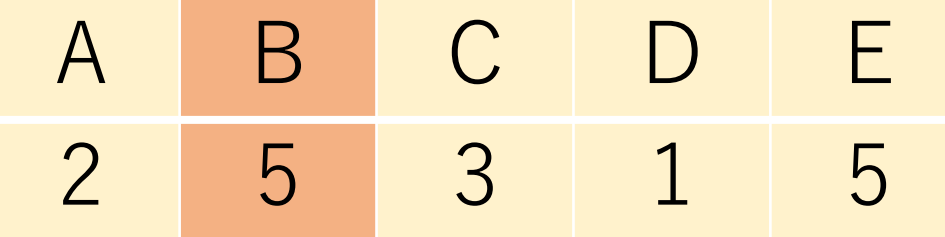

# BMH方の考え方

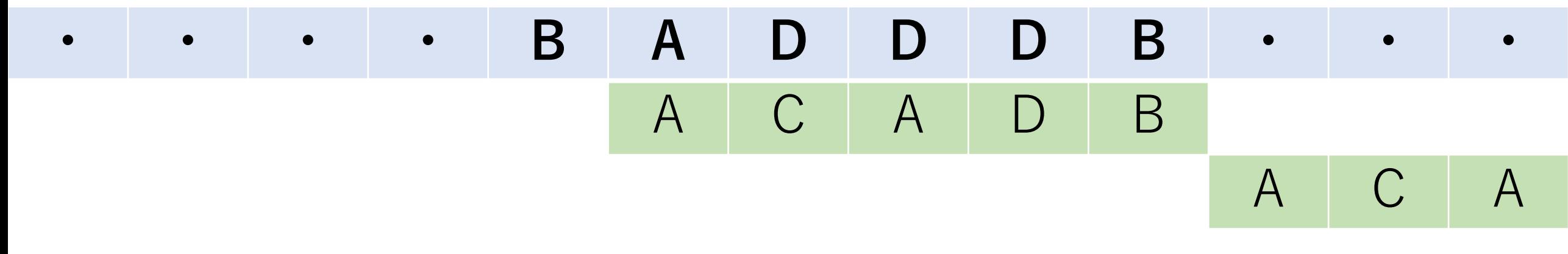

その文字ではなく、一番末尾の文字で移動量を決定.

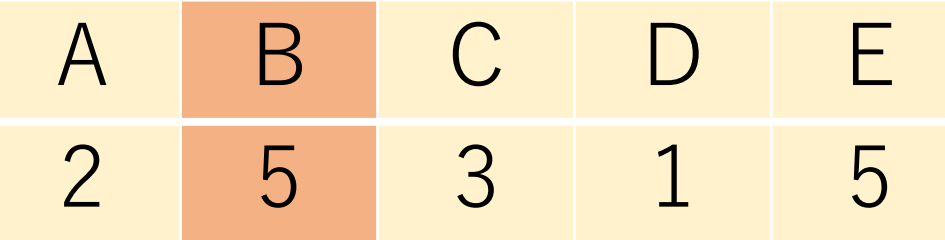

# BM法とBMH法の違い

#### BM法:不一致発生時, 照合中文字列の不一致発生場所 にある文字に対して,次にマッチするところまで進む.

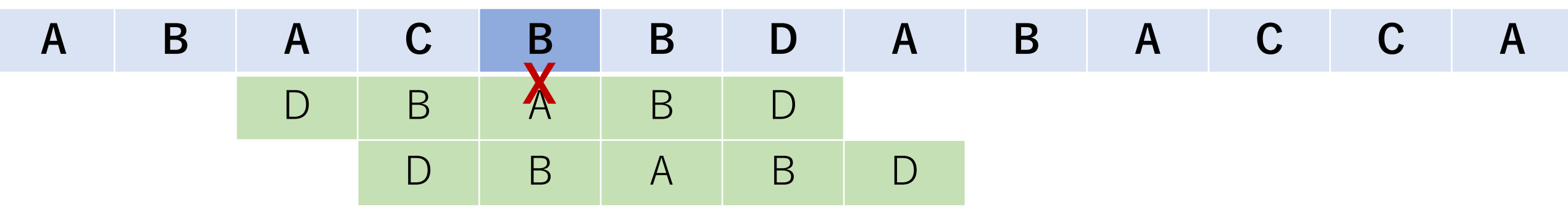

BMH法:不一致発生時,照合中文字列の末尾の文字に 対して、次にマッチするところまで進む.

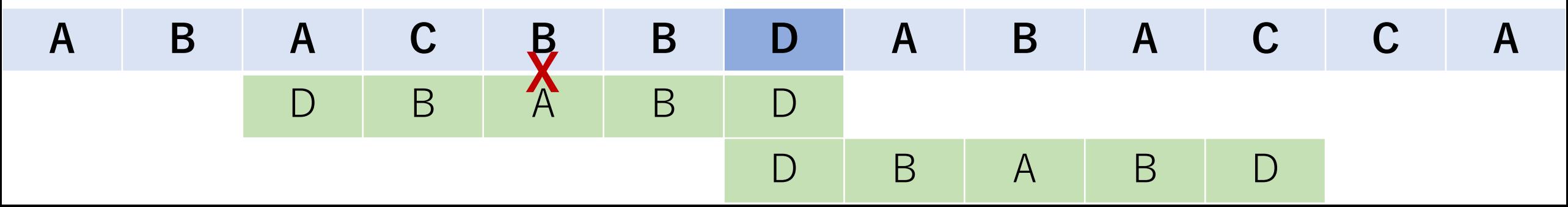

# BMH法の実装例

def bmh search(text, pattern):

(スキップテーブル部分はBM法に同じ)  $t = p$  len - 1 while  $t$  i  $< t$  len: p i = p  $len - 1$ while text[t\_i -  $(p_{\perp}$ len - 1 - p\_i)] == pattern[p\_i]: if  $p_i == 0$ : return t  $i - p$  len  $+ 1$ p  $i - 1$ t\_i += skip[ord(text[t\_i])-97] return -1 照合を⾏っている 末尾の文字に応じて スキップ

# BMH法の計算量

計算量としてはBM法に同じ.

BM法よりもより多くスキップできることが多く, BM法よりはやや効率的なことが多い.

ラビン・カープ(Rabin-Karp)法

部分文字列をハッシュに変換しておき,文字列の照合を ハッシュ値の一致の問題へと変換.

ハッシュ値が一致したものに対して文字列の一致を確認.

ハッシュにより, 比較の計算量を $O(l)$ から $O(1)$ にできる.

この方法ではローリングハッシュというものを使う.

#### ローリングハッシュ

互いに素な定数 $a, h$  $(1 < a < h$ )を準備して、以下のような 式で, 検索パターン文字列 $p_1, p_2, ..., p_l$ に対してハッシュ値 を計算する.

#### $H(P) = (a^{l-1}p_1 + \cdots + a^0p_l) \text{ mod } h$

これは $a$ 進法に変換していることと同じ. 与えられた文字 列の種類以上の素数を使うことになる.ただし大きな値に なるので, 剰余にしている.

#### ローリングハッシュ

次に検索対象文字列Sの部分文字列に対しても同様にハッ シュ値を計算する. 1番目の文字からl番目までの部分文字 列のハッシュは.

 $H(S, 1, l) = (a^{l-1}s_1 + \cdots + a^0s_l) \text{ mod } h$ このH(S,1,l)とH(P)とが一緒かどうかをチェック.

ローリングハッシュ

ハッシュ値が違っていたら,次に2番目の文字から1+1 番目までの部分文字列のハッシュを計算する. すなわち,

 $H(S, 2, l + 1) = (a^{l-1} s_2 + \cdots + a^0 s_{l+1}) \text{ mod } h$ 

を計算し,照合を⾏う.以降,これを繰り返してハッシュ 値がマッチすることを見つける.

(ラビン・カープ法ではさらに、文字列の一致を確認 する )

### ローリングハッシュ

ただし,このハッシュの計算ををまともに毎回やって しまうと, 結局 $O(l)$ の計算量になってしまい, 全体では  $O(n)$ 回計算が発生するので、力任せ法と変わらない...

ローリングハッシュ

 $a^{l-1}s_1 + \cdots + a^0s_l = H(S, 1, l) + Ah \geq \frac{1}{\sqrt{2}} \geq h \geq 0.$ 

 $H(S, 2, l + 1)$ の計算では $a^{l-1}s_1 + \cdots + a^0s_l$ を再利用できる ところがある.

ローリングハッシュ

 $a^{l-1}S_2 + \cdots + a^1S_l + a^0S_{l+1}$ 

ローリングハッシュ

 $a^{l-1}S_2 + \cdots + a^1S_l + a^0S_{l+1}$ 

$$
= a(a^{l-2}s_2 + \dots + a^0s_l) + a^0s_{l+1}
$$

ローリングハッシュ

$$
a^{l-1}s_2 + \dots + a^1s_l + a^0s_{l+1}
$$

$$
= a\left(a^{l-2}s_2 + \dots + a^0s_l\right) + a^0s_{l+1}
$$

$$
= a\left(a^{l-1}s_1 + a^{l-2}s_2 + \dots + a^0s_l\right) - a^l s_1 + a^0s_{l+1}
$$

ローリングハッシュ

$$
a^{l-1}s_2 + \dots + a^1s_l + a^0s_{l+1}
$$

$$
= a(a^{l-2}s_2 + \dots + a^0s_l) + a^0s_{l+1}
$$

$$
= a\left(a^{l-1}s_1 + a^{l-2}s_2 + \dots + a^0s_l\right) - a^l s_1 + a^0s_{l+1}
$$

 $= a(H(S, 1, l) + Ah) - a^{l}S_1 + a^{0}S_{l+1}$ 

ローリングハッシュ

よって.

#### $H(S, 2, l + 1) = (aH(S, 1, l) - a^{l} s_1 + a^{0} s_{l+1}) \text{ mod } h$

を計算すればよく, これは $O(1)$ で計算可能.

しゃくとり法的な話し (累積和のように実装することも可能です.)

ローリングハッシュによる照合の実装例

def RollingHashMatch(text, pattern):  $base = 1007$  # 基数  $h = 10***9+7$  # 除数

> $t$  len = len(text)  $p_{en} = len(patter)$ t hash = 0 # 照合対象側のハッシュ p hash = 0 #照合パターン側のハッシュ

ローリングハッシュによる照合の実装例

def RollingHashMatch(text, pattern):

for i in range( $p$  len):

…

# i番目まで:  $(a^{i-1}p_1 + \cdots + a^1p_{i-1} + a^0p_i)$  mod h # i-1番目まで:  $(a^{i-2}p_1 + \cdots + a^0 p_{i-1})$  mod h [上の関係性を使ってt\_hashを更新] [同様にp\_hashも計算] [値が⼤きくなるので毎回剰余を計算し,それを 渡していく]

ローリングハッシュによる照合の実装例

def RollingHashMatch(text, pattern):

…

#一番先頭でマッチしていればそこで終わり if t hash  $== p$  hash: return 0

ローリングハッシュによる照合の実装例

def RollingHashMatch(text, pattern):

[textの残りの部分⽂字列に対してのループ]: #  $a^l$ を予めどこかで計算しておくと良い. #ただし,値がとても大きくなる可能性に注意. [t\_hashを更新(しゃくとり法的考え方)] if t hash  $== p$  hash: [マッチした場所のindexを返す]

return -1

…

# ローリングハッシュによる照合の計算量

照合パターンのハッシュ化: O(l)

ハッシュを⽤いての照合:

 $-\overline{\mathbb{B}}$ 最初だけは $O(l)$ , あとは $O(1)$ . 最悪の場合は $n-l$ 回の比較が必要. よって,  $O(n)$ .

以上より,  $O(n + l)$ . ただしハッシュの計算コストが 高い場合があり、他の手法より劣ることも、一方で, ⽂字の出現パターンに左右されにくい.

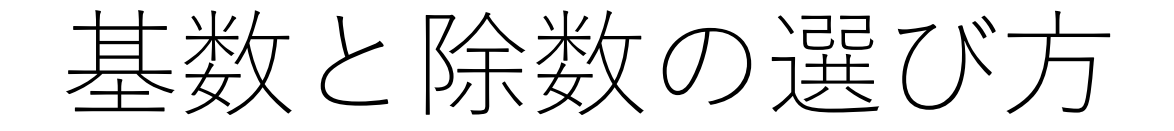

#### 出来る限りハッシュの衝突を避けたい. 除数は大きいほうが良い. 基数は素数であるほうが良いとされる.

それでも衝突は起きるので,ハッシュを複数用意する, 基数を乱択化するなどの方法が用いられることもある.

意図的に適当に選んだときにどのくらい衝突してしまうか, ぜひ試してみてください.

パフォーマンス比較例

### 照合対象文字列: 'aa'\*(10\*\*6)+'a'\*100+'b'

" aaaaaaaaaaaaaaaaaaaaaaaaaaa…aaaaaaaaaab" パターン⽂字列:'a'\*100+'b' "[a100個]b"

⼒任せ法: 33,635 msec KMP:680 msec BM:826 msec BMH:759 msec

ローリングハッシュ:818 msec

パフォーマンス比較例

### 照合対象文字列:'ab'\*(10\*\*6)+'a'\*100+'b' "abababababababababababababa…aaaaaaaaaab" パターン⽂字列:'a'\*100+'b' "[a100個]b"

⼒任せ法: 529 msec KMP:381 msec BM:30 msec BMH:25 msec ローリングハッシュ:856 msec

パフォーマンス比較例

### 照合対象文字列:'ac'\*(10\*\*6)+'a'\*100+'b' " acacacacacacacacacacacacaca…aaaaaaaaaab" パターン⽂字列:'a'\*100+'b' "[a100個]b"

⼒任せ法: 485 msec KMP:505 msec BM:22 msec BMH:20 msec ローリングハッシュ:854 msec

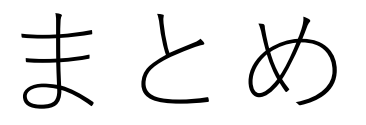

力任せ法 KMP法 BM法 BMH法 ローリングハッシュ

これ以外にも色々ありますので、ぜひ調べてみて ください!

### コードチャレンジ:基本課題#5-a [1.5点]

KMP法を⾃分で実装してください.

(余裕があれば自分のローカル環境で力任せ法の 場合と比較をしてみてください.)

### コードチャレンジ:基本課題#5-b [1.5点]

ローリングハッシュによる照合を⾃分で実装して ください.

(余裕があれば自分のローカル環境で力任せ法の 場合と比較をしてみてください.)

### コードチャレンジ:Extra課題#5 [3点]

#### 今日習ったアルゴリズムなどを活用して,文字列探索を する問題.